# Technische aanbevelingen

# 1. TE OPENEN DOMEINEN (GEOFOLIA V9.50)

Voor een goede werking heeft Geofolia de onderstaande domeinen nodig om open en toegankelijk te zijn. Indien er problemen zijn met Geofolia dienen deze lijsten door worden gegeven aan de IT-er van de gebruiker, zodat deze de toegang tot deze adressen op eventuele firewalls en proxy-servers kan autoriseren.

**Belangrijk :** De onderstaande lijst is van toepassing op Nederlandstalige domeinen in België. Het adres van sommige diensten wordt aangepast aan de "cultuur van het domein" (taal en land). Deze diensten worden aangeduid met een asterisk (\*). De helpdesk kan adressen verstrekken voor andere geografische gebieden.

# 1.1 Services Isagri

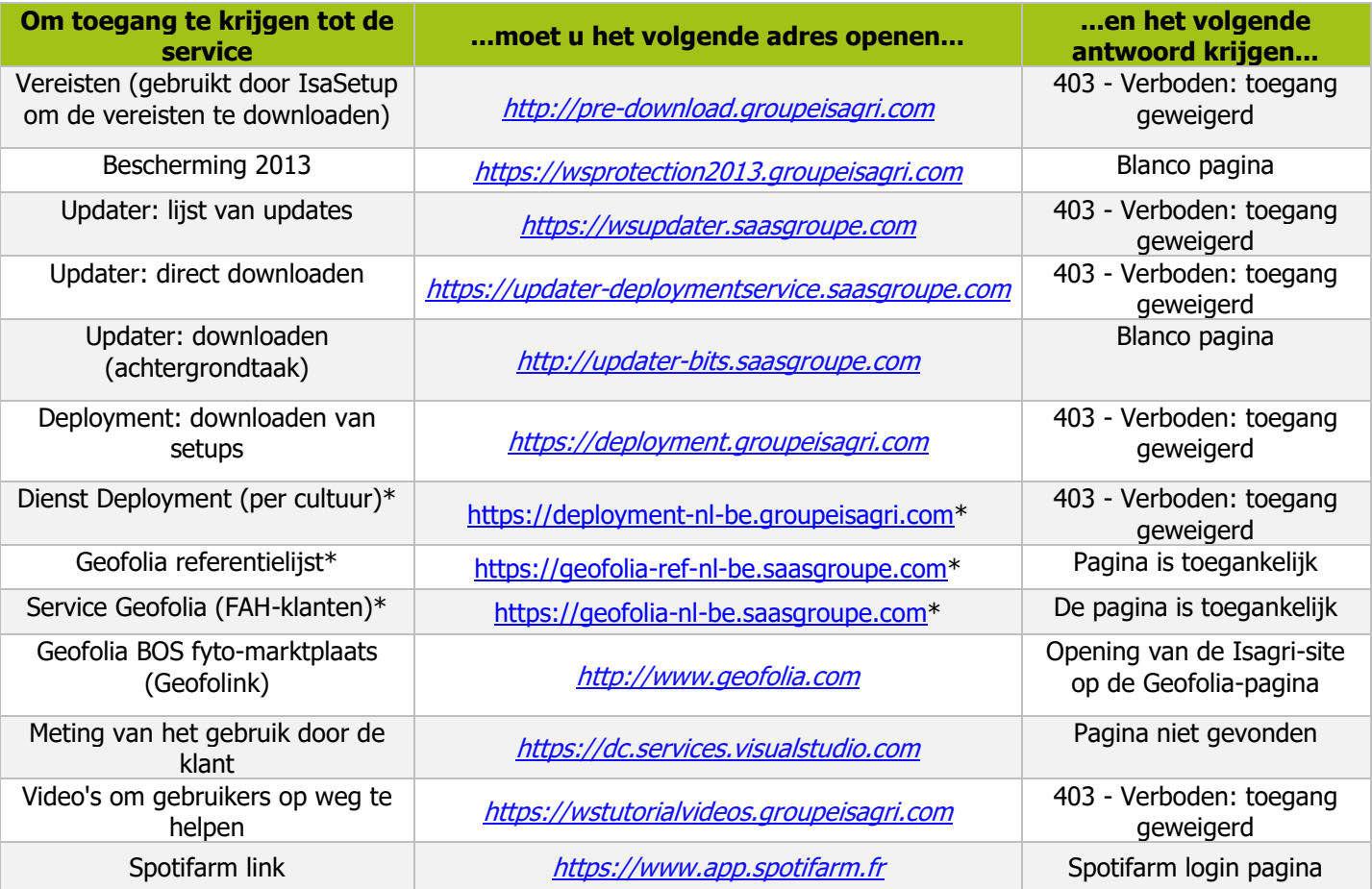

# 1.2 Externe gegevensbronnen

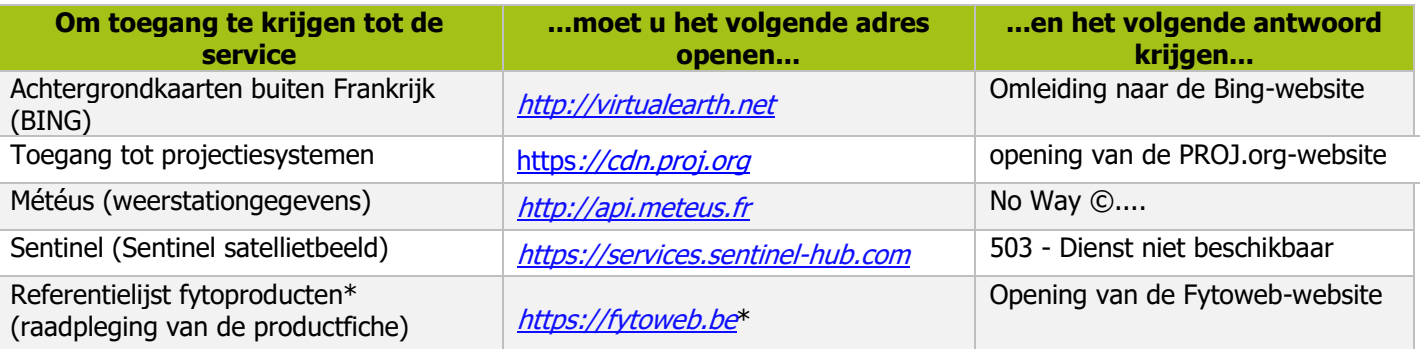

# 2. MINIMUM HARDWAREVEREISTEN VOOR DE INSTALLATIE VAN GEOFOLIA

Deze paragraaf toont de minimale kenmerken en configuraties die nodig zijn om Geofolia te gebruiken. Het is een uittreksel van de algemene technische aanbevelingen van ISAGRI van 28 februari 2022. Een tabel met een samenvatting van deze informatie is beschikbaar in paragraaf 2.7.

De volledige algemene technische aanbevelingen van ISAGRI zijn verkrijgbaar bij de Helpdesk en via de knop "Vereisten" i het Geofolia-menu "Help".

## 2.1 Besturingssysteem

De ISAGRI-software is getest en gevalideerd voor de volgende besturingssystemen

- Windows 10 (64-bit), met uitzondering van Windows 10 S,
- Windows 11 (64-bit), met uitzondering van Windows 11 S.

Deze systemen moeten de uitvoering van het Microsoft .Net Framework 4.5 of hoger mogelijk maken.

**OPMERKING :** Microsoft heeft het onderhoud van Windows 7 stopgezet op 14 januari 2020.

#### 2.2 Processor

- Geofolia draait op een Intel Core i5-processor of hoger met minimaal 2 kernen en een frequentie van meer dan 2 GHz.
- **Om de minimale ISAGRI-prestatiedoelstellingen te halen**, wordt een processor met ten minste 4 fysieke kernen aanbevolen, die op meer dan 2 GHz (nominale frequentie) draait en waarvan de turbomodus op 2,5 GHz of meer is geactiveerd.

## 2.3 Geheugen (RAM)

- Om Geofolia te installeren, is minimaal 6 GB RAM vereist.
- **Om de minimale ISAGRI-prestatiedoelstellingen te halen**, wordt 8 GB RAM aanbevolen.

## 2.4 Harde schijf

### **2.4.1 Materiaal**

- Geofolia werkt met een mechanische harde schijf met een snelheid van 7200 rpm of hoger.
- **Om de minimale ISAGRI-prestatiedoelstellingen te halen**, wordt het gebruik van een SSD aanbevolen.

**OPMERKING :** Deze aanbevelingen helpen om goede SQL Server prestaties te bereiken.

#### **2.4.2 Opslagruimte**

- Er moet minstens 5 GB ruimte beschikbaar zijn om Geofolia te installeren. Bij installatie vanaf gedownloade bestanden moet ten minste 10 GB beschikbaar zijn (5 GB voor de installatie en 5 GB om de gedownloade bestanden en hun uitgepakte versie op te slaan).
- Zelfs als de software wordt geïnstalleerd op een andere schijf dan de systeemschijf "C:00", is het essentieel om minstens 2 GB vrije ruimte te hebben op deze Windows C:00-schijf, voor de opslag en het gebruik van tijdelijke bestanden met betrekking tot de installatie en de hulpprogramma's van Geofolia.
- **Om de minimale ISAGRI-prestatiedoelstellingen te halen**, verdient het de voorkeur dat ten minste 10 GB beschikbaar is en dat de beschikbare schijfruimte ten minste een kwart van de totale omvang van de schijf bedraagt (voor mechanische harde schijven).

**OPMERKING :** Wanneer een mechanische harde schijf verzadigd raakt, neemt de prestatie geleidelijk af.

## **2.4.3 Rechten**

Het is essentieel dat alle gebruikers en gebruikersgroepen op de computer volledige controle hebben over de Geofolia installatiemap (standaard: C:IS-PV) en al zijn submappen.

## 2.5 Weergave

## **2.5.1 Grafische kaart**

- De grafische kaart van de computer moet minimaal 65.000 kleuren in 16-bit hebben.
- **Om de minimale ISAGRI-prestatiedoelstellingen te halen**, moet de grafische kaart DirectX 9 compatibel zijn, Pixel Shader 2.0, met ten minste 128 MB videogeheugen.

## **2.5.2 Scherm**

- De schermresolutie moet 1024 x 768 pixels of hoger zijn, op een scherm van minimaal 15 inch.
- **Om de minimale ISAGRI-prestatiedoelstellingen te halen**, wordt een resolutie van ten minste 1440 x 900 aanbevolen, met een beeldschermverhouding van 16:10.

**OPMERKING :** Een enkele monitor verdient de voorkeur. Met twee monitoren is "verlengd bureaubladgebruik" mogelijk, maar wellicht minder comfortabel.

**OPGELET :** Pour le confort de lecture de certains logiciels ou modules, plus la résolution utilisée est élevée, plus il est important d'avoir un écran de grande taille pour ne pas avoir de trop petits caractères.

## **2.5.3 Lettergrootte**

Windows lettergroottes groter dan 100% kunnen sommige weergaven of bewerkingen verstoren (gebieden niet zichtbaar of afgekapt).

## 2.6 Gebruikersprofiel

De Geofolia-gebruiker kan onder Windows een profiel met beperkte rechten hebben. De initiële installatie moet echter worden uitgevoerd door een "Administrator"-profiel. Daarna kunnen patches en updates van de software onafhankelijk van Windows-rechten worden toegepast.

**BELANGIJK :** Als een herinstallatie van Geofolia "handmatig" moet worden uitgevoerd, dan moet dit door een "Administrator"-profiel worden gedaan.

**HERINNERING :** Zonder Administrator te zijn, moet de gebruiker de volledige controle hebben over de Geofolia-installatiemap (zie paragraaf 2.4.3).

# 2.7 Samenvattende tabel (PC)

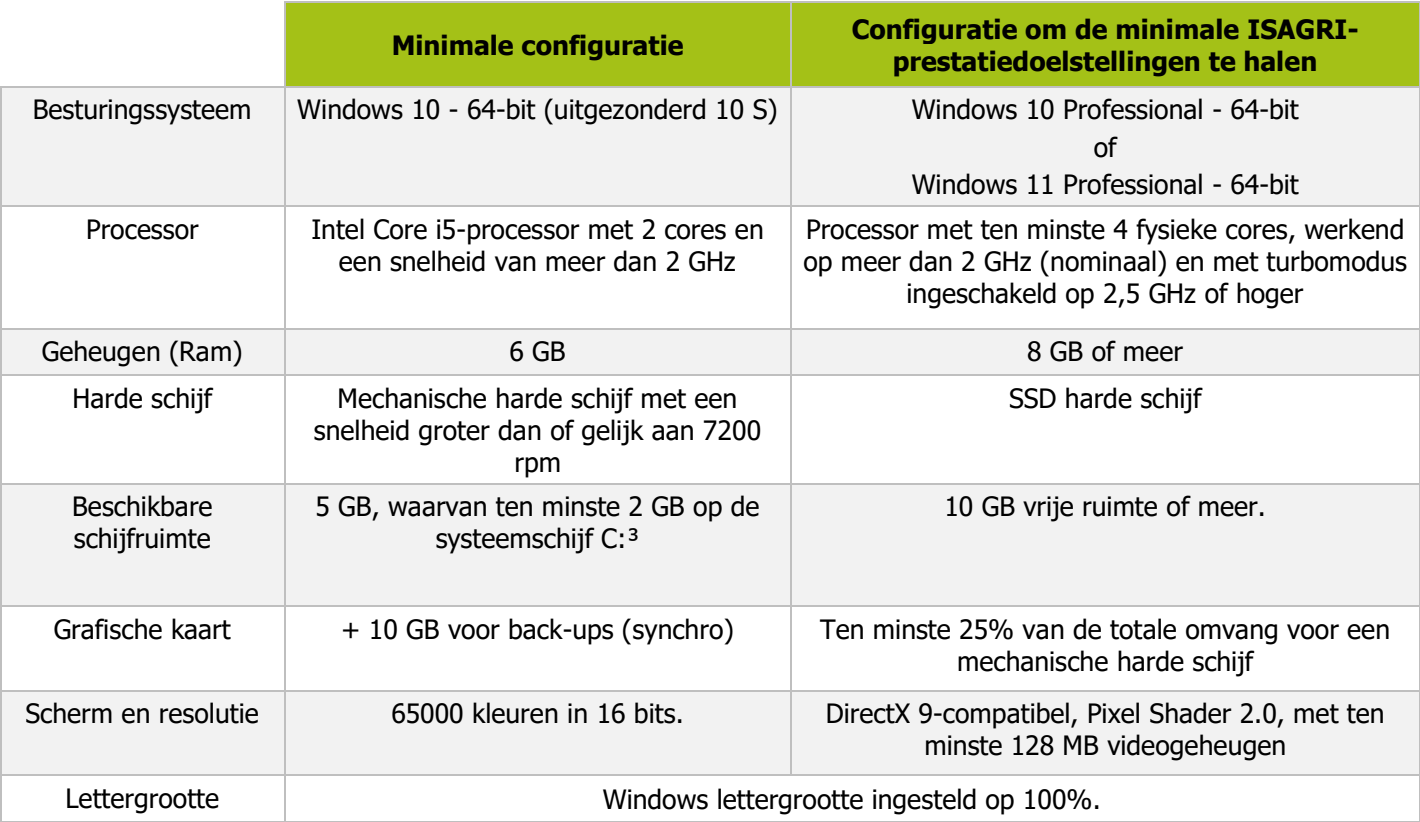

# 2.8 Applicatie voor de Smartphone en/of tablet

De tabel hieronder toont de minimum systeemvereisten (waaronder de toepassing mogelijk niet wordt geïnstalleerd) en de aanbevolen systeemvereisten (om de mogelijkheden van de toepassing optimaal te benutten):

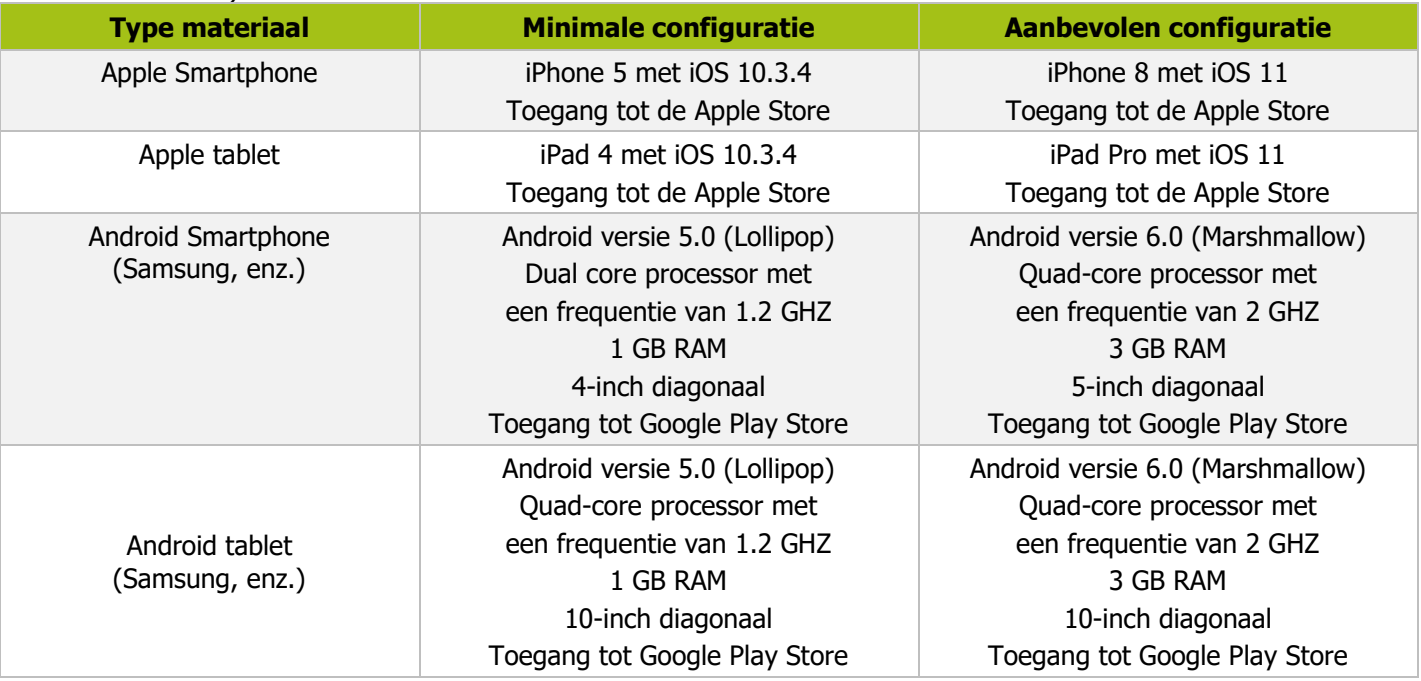

**OPGELET**: De Geofolia-smartphoneapplicatie is niet compatibel met apparaten van het type "Blackberry" of "Windows Phone". Ook de nieuwe Huawei Smartphones zijn uitgerust met Android, maar bieden niet de Google "Play Store" aan. Zij gebruiken de Huawei App Galery, die niet toestaat dat de Geofolia applicatie wordt gedownload en gebruikt.

## 3. INTERNETVERBINDING

Voor een goede werking van Geofolia in de modus "centrale gegevens" is een stabiele internetverbinding met een snelheid van meer dan 1 Mbps in beide richtingen (upload en download) noodzakelijk.

Een symmetrische verbinding (SDSL) zal een beter reactievermogen opleveren.

**OPMERKING :** Een onstabiele internetverbinding kan leiden tot storingen van Geofolia, als het geen toegang krijgt tot de externe server op het moment dat een bewerking of wijziging wordt geregistreerd.

**TIP :** Op de website https://www.speedtest.net/ kunt u de verbinding testen en de up- en downloadsnelheden controleren.

# 4. HELPDESK GEBRUIKERS

De helpdesk Geofolia is bereikbaar van 9h tot 12h30 en van 13h30 tot 17h, van maandag tot vrijdag :

- $\circ$  Via telefoon op het nummer : +32 472 45 23 95,
- o Via mail : klantendienst@isagri.com,
- o Via chat : rechtstreeks vanuit het programma.